## 数据源类型管理

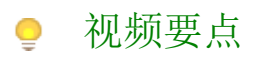

本视频为您介绍管理员如何在后台控制可用的数据源类型。

## 学习视频

您的浏览器不支持播放此视频。

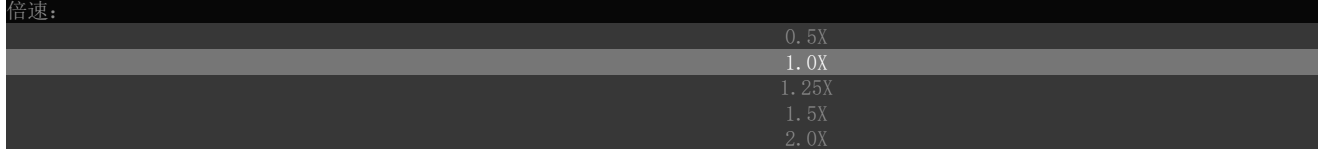